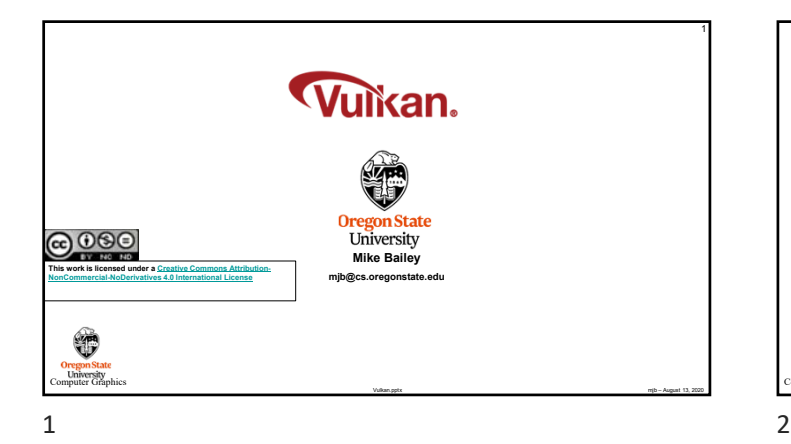

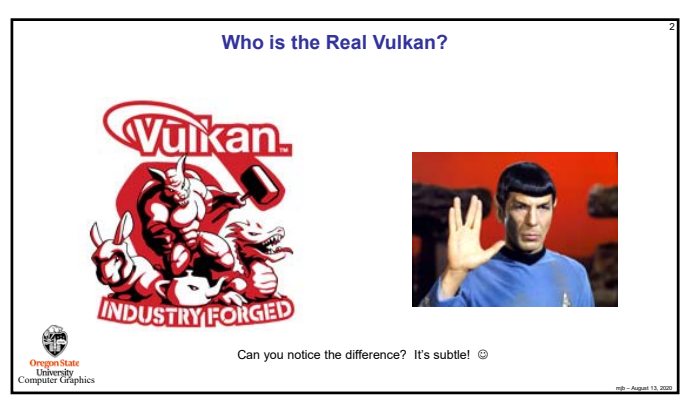

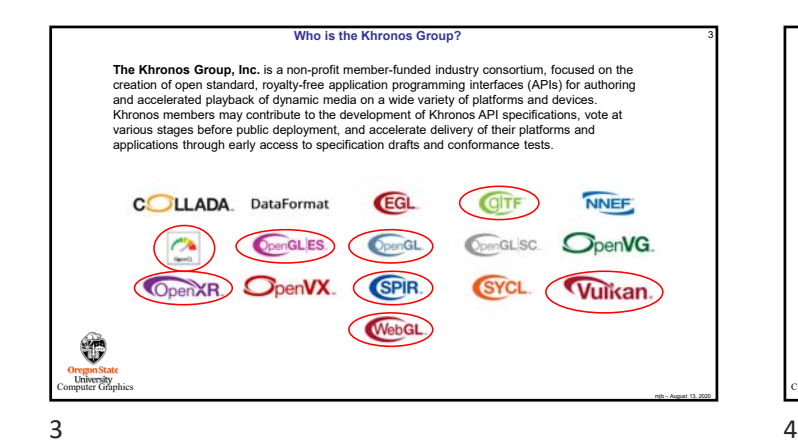

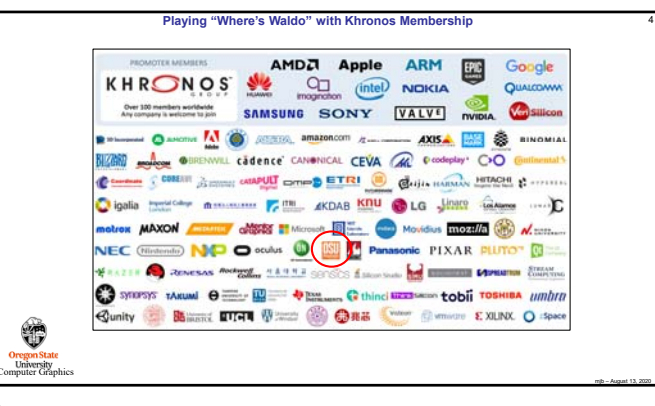

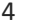

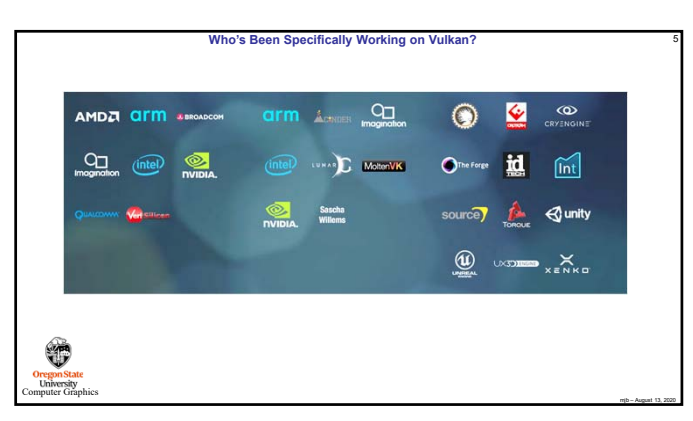

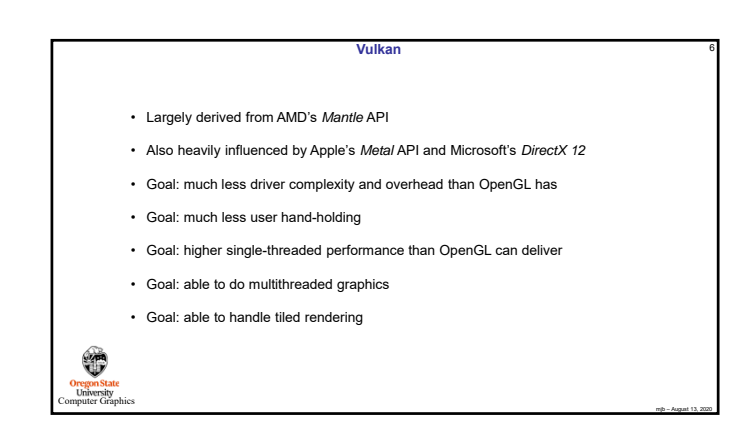

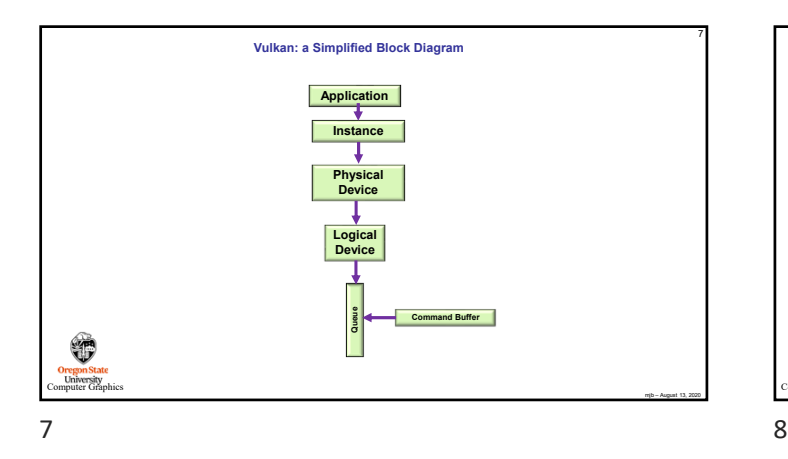

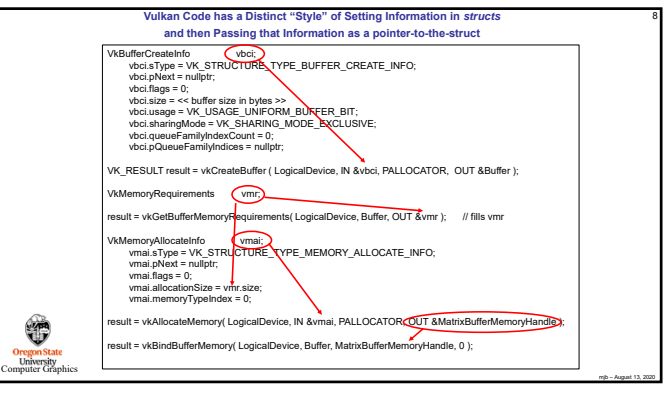

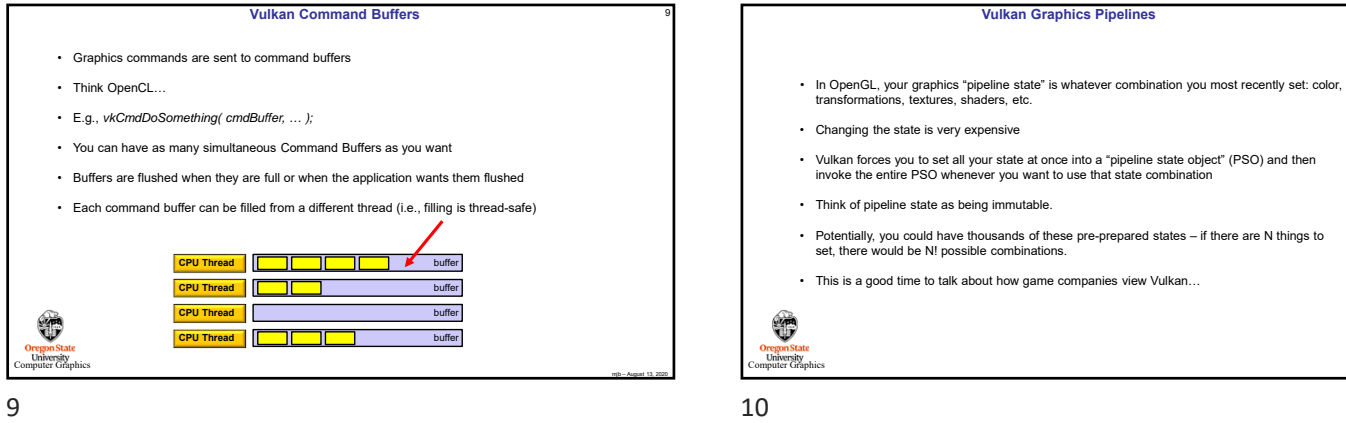

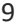

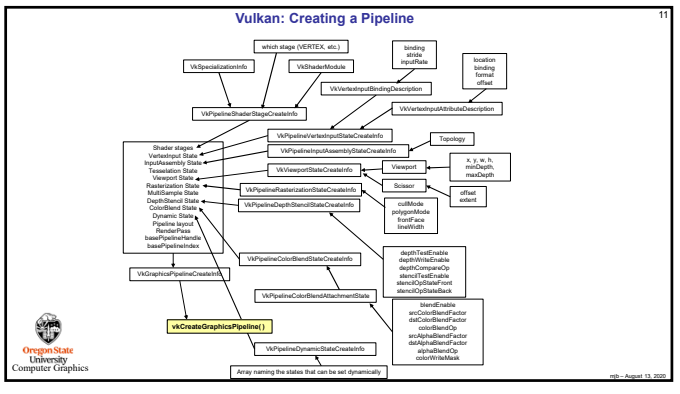

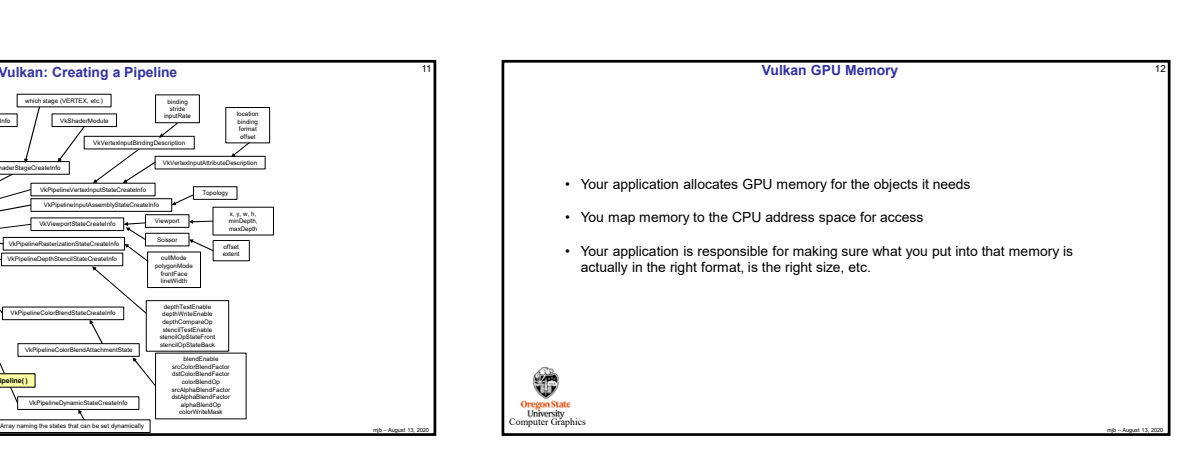

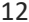

mjb – August 13, 2020

10

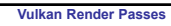

- Drawing is done inside a render pass
- Each render pass contains what framebuffer attachments to use
- Each render pass is told what to do when it begins and ends

⊕ **Oregon State**<br>University<br>Imputer Graphic

 $13$  and  $14$ 

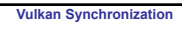

- Synchronization is the responsibility of the *application*
- Events can be set, polled, and waited for (much like OpenCL)

**So What Do We All Do Now?**

- Vulkan does not ever lock that's the application's job
- Threads can concurrently read from the same object
- Threads can concurrently write to different objects

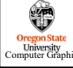

mjb – August 13, 2020

13

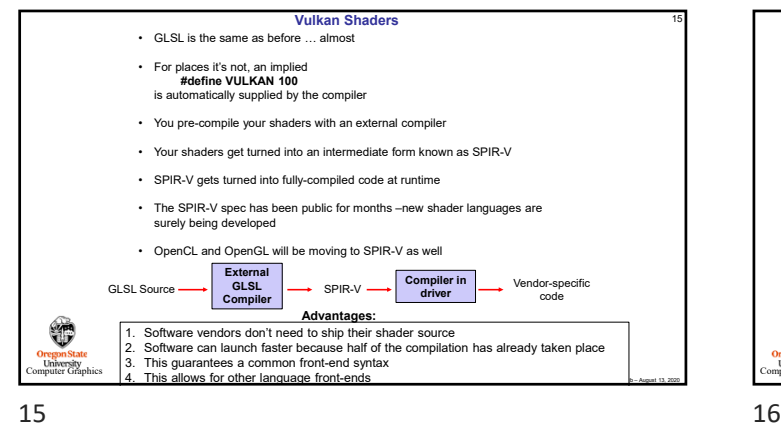

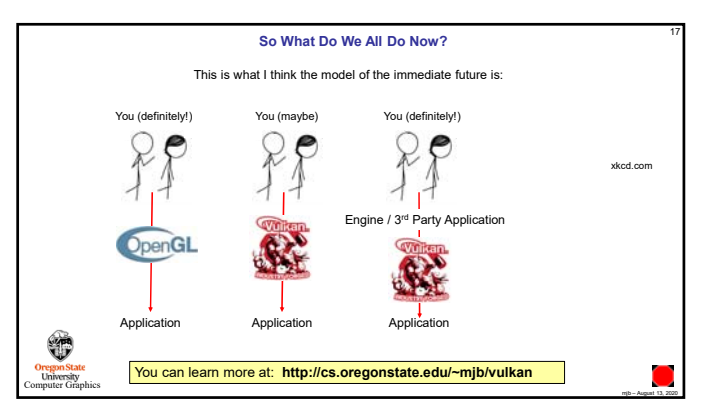

## 17

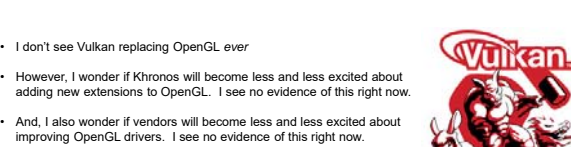

mjb – August 13, 2020

16

mjb – August 13, 2020

14

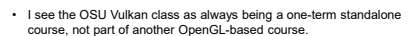

• I don't see Vulkan replacing OpenGL *ever*

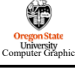

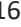